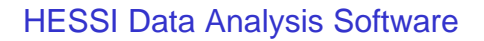

*SSW Installation Database Access Objects*

André Csillaghy University of California, Berkeley

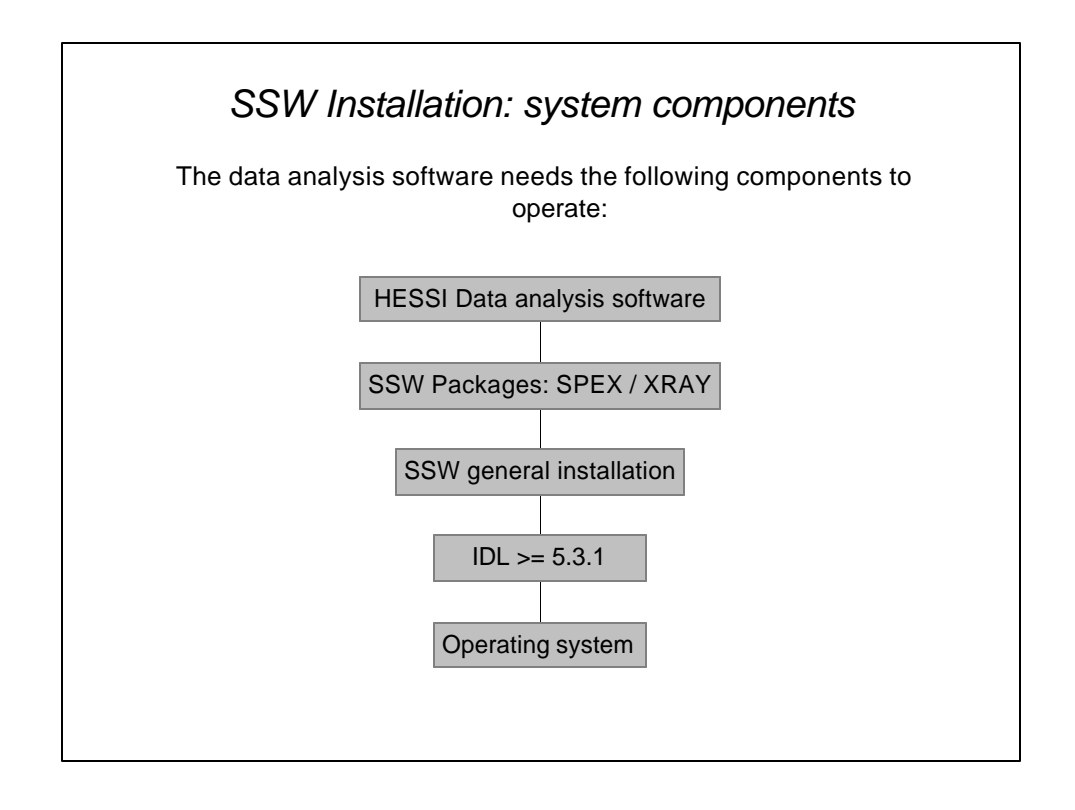

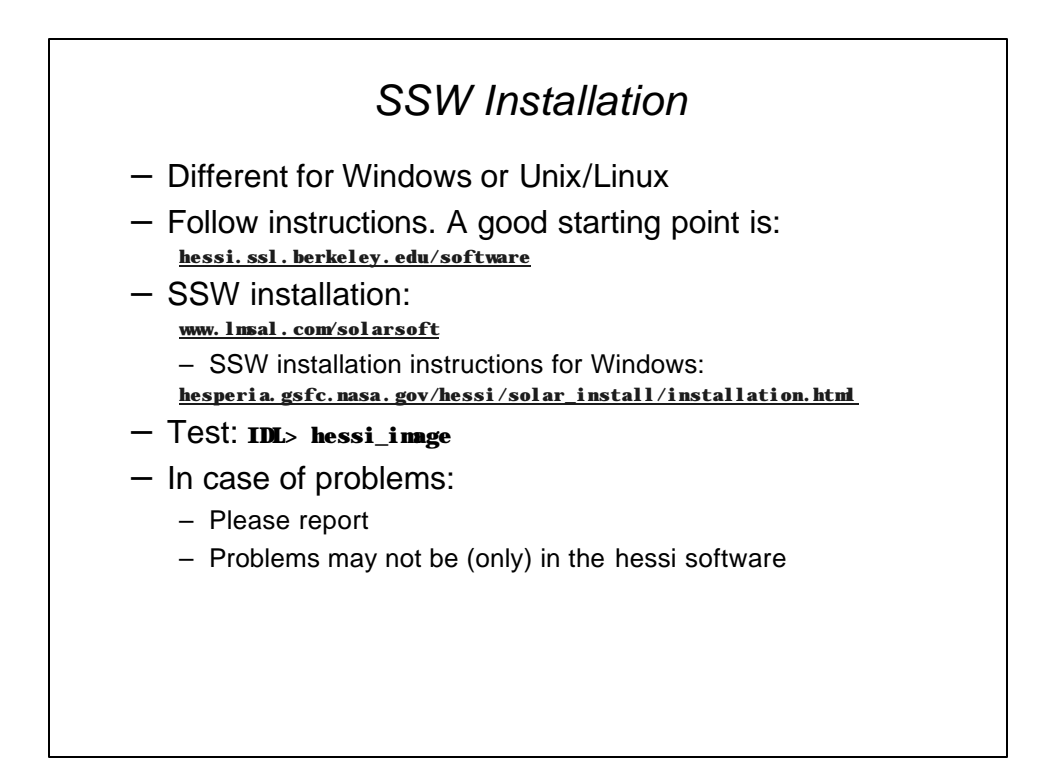

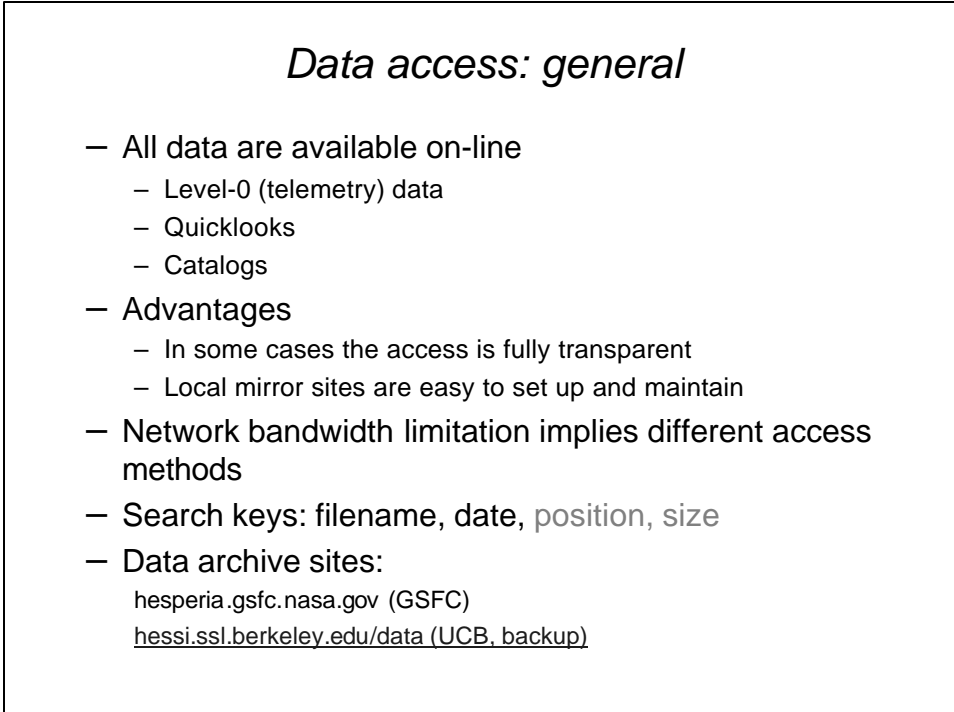

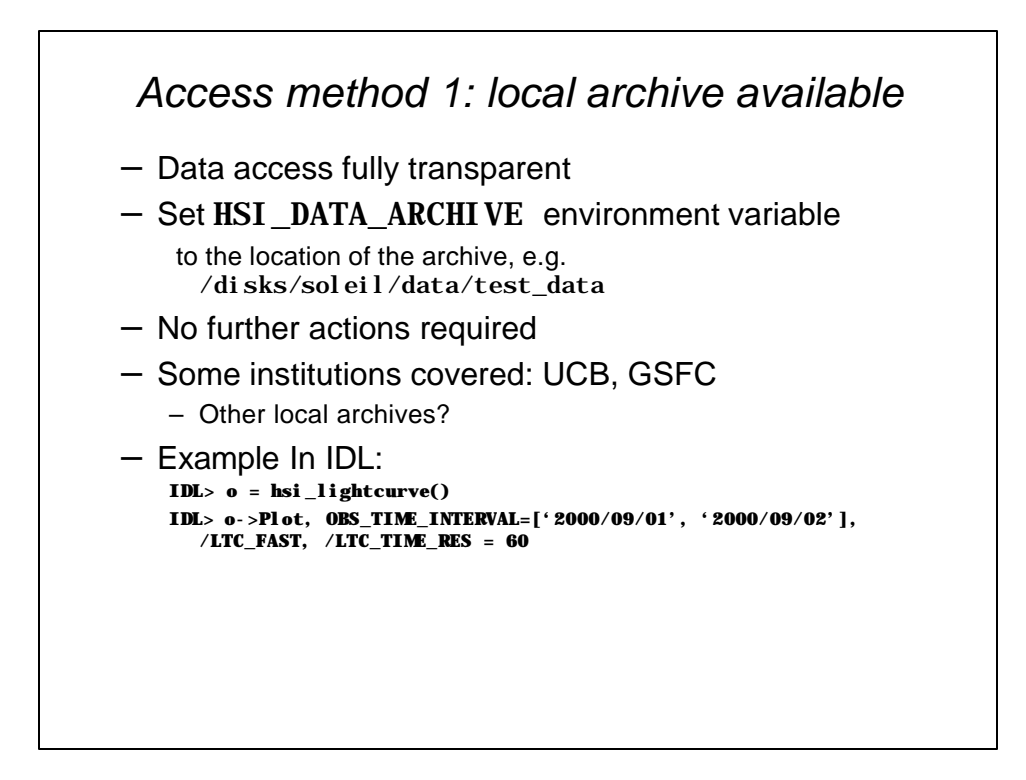

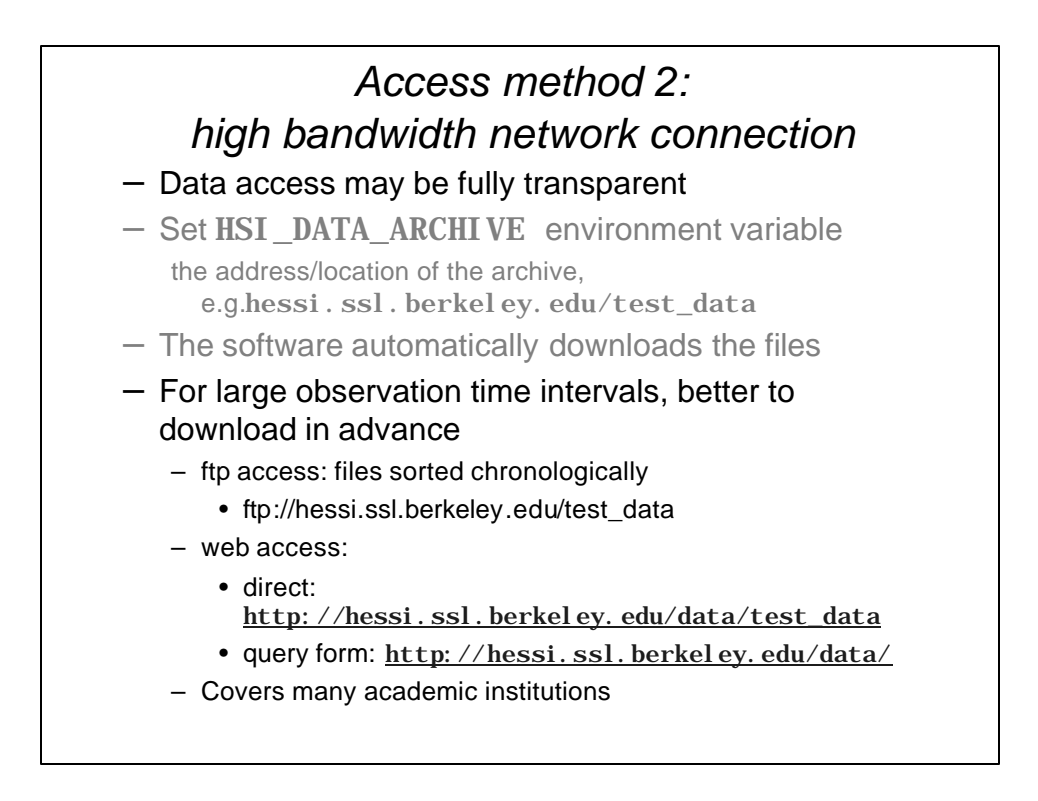

## *Access method 3: low bandwidth network connection*

- Download of data files will be slow
- Need to limit the observation time interval to a minimum
- Download only a limited number of files
- One way around: CDs/DVDs
- Possibility of transferring parts of data files
- On-line data analysis capabilities at HEDC: www.hedc.ethz.ch

HESSI Data Analysis Software:

*Objects: why, what, and how*

André Csillaghy University of California, Berkeley

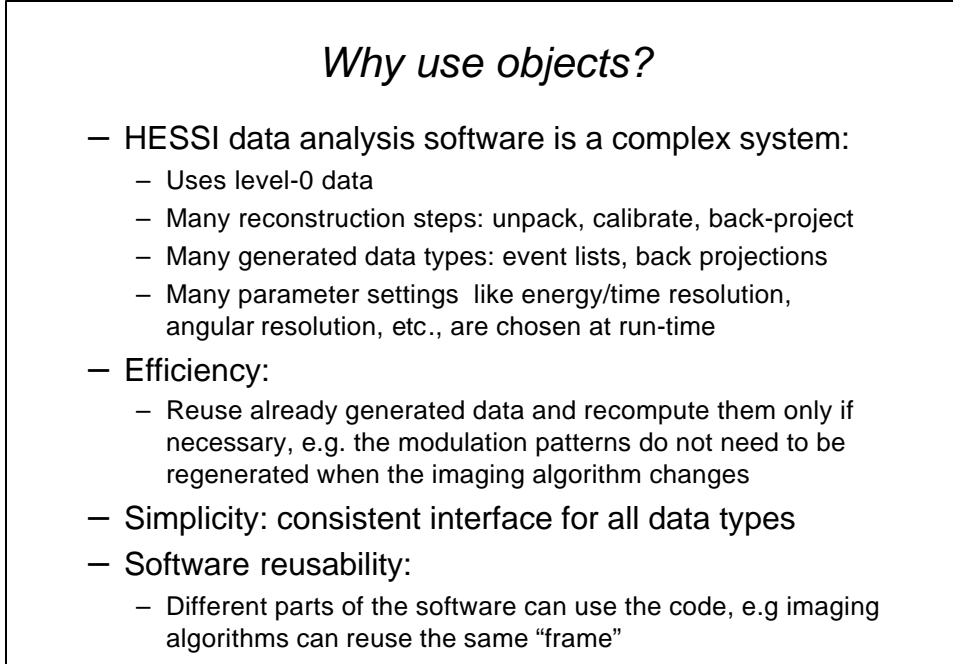

– Less lines of code is better

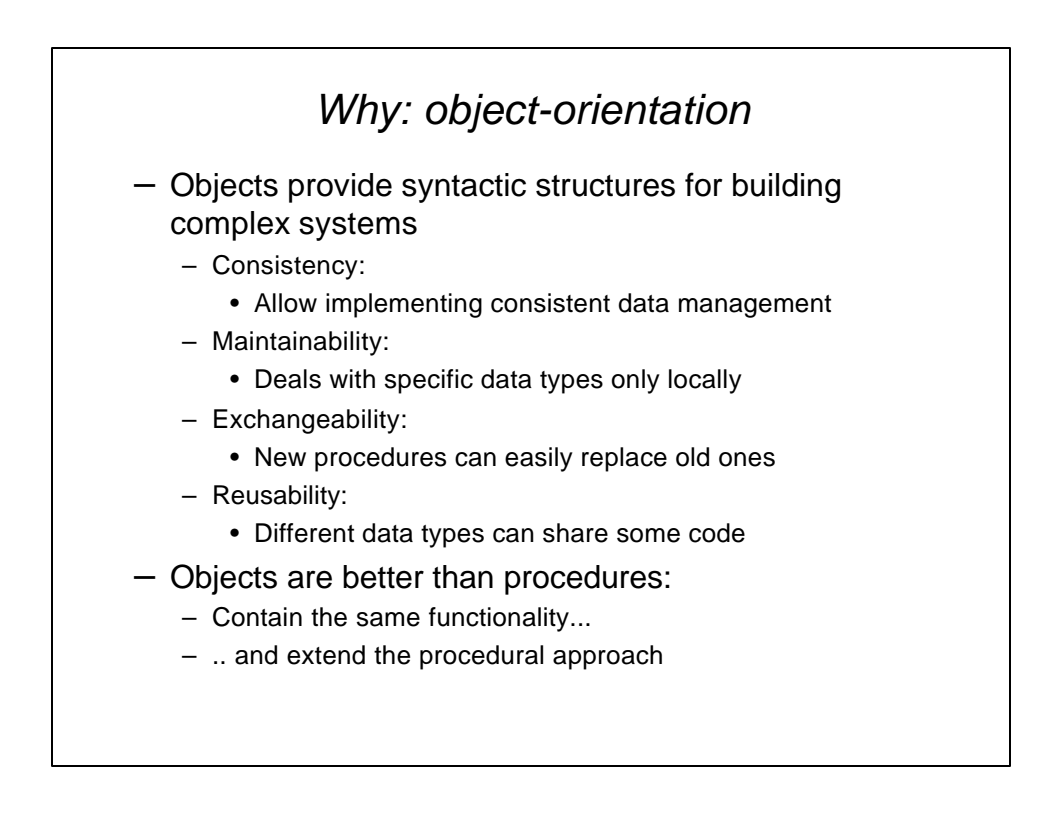

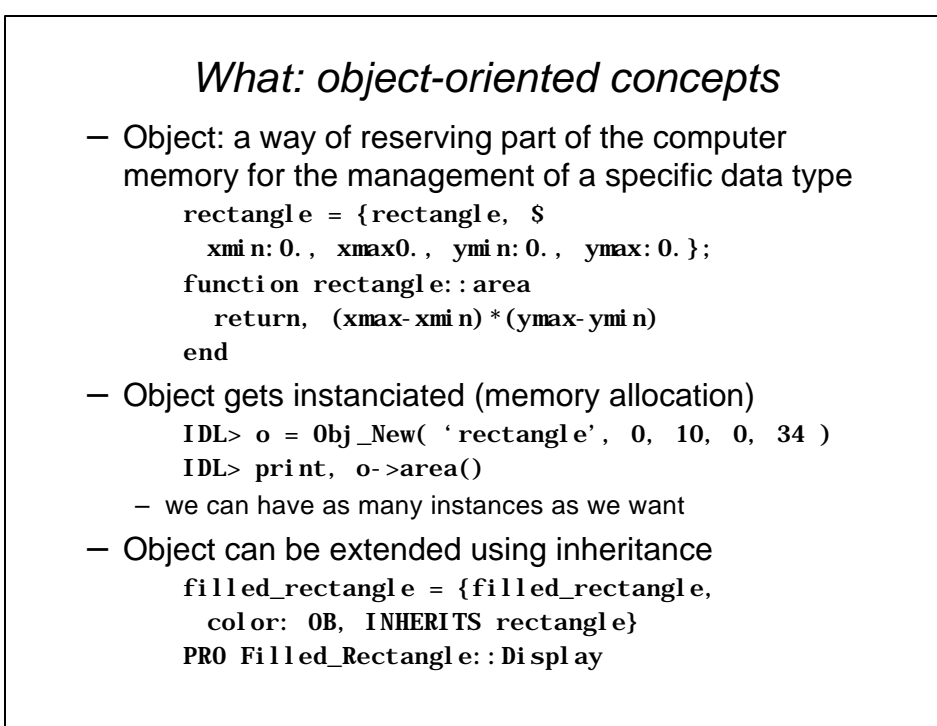

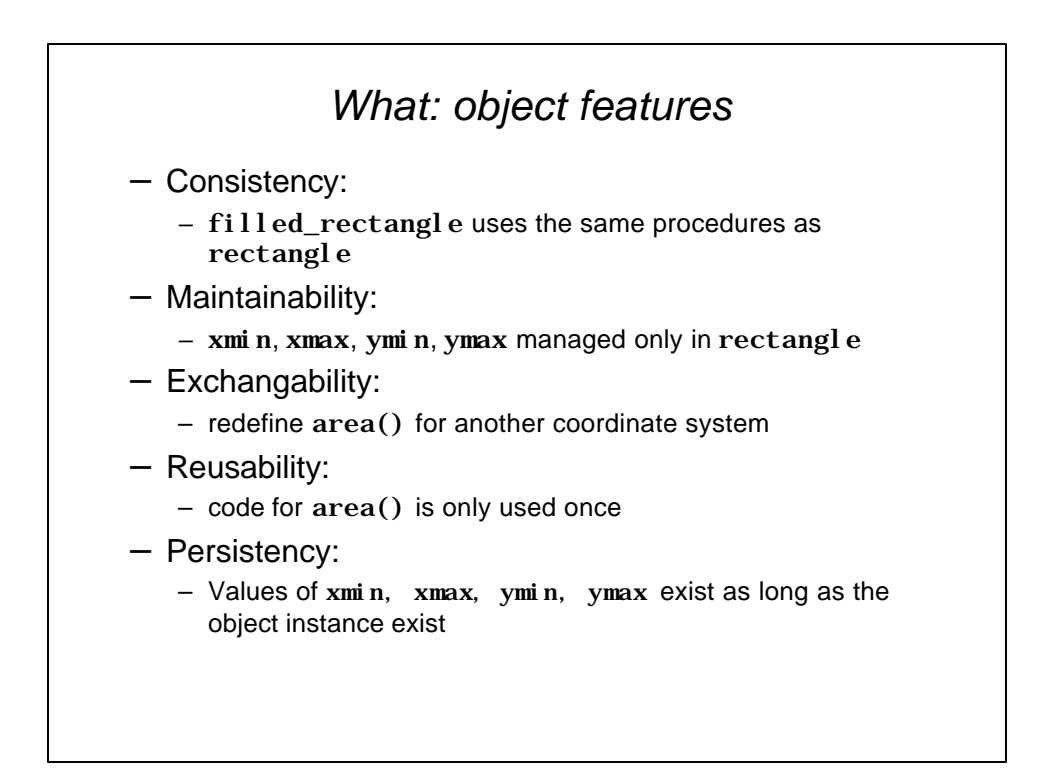

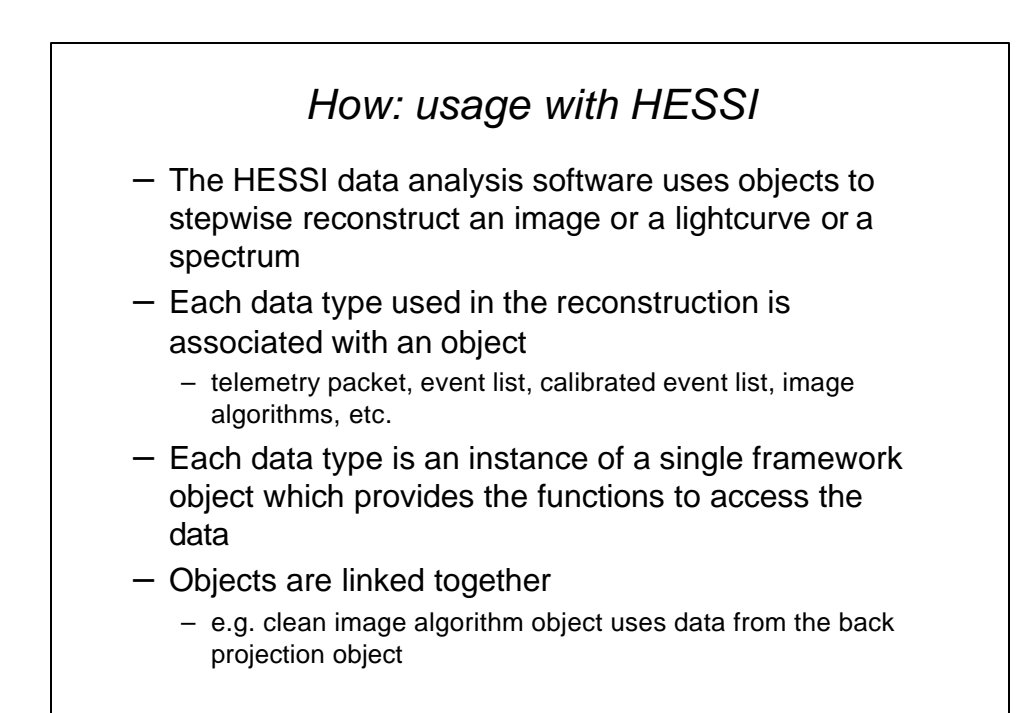

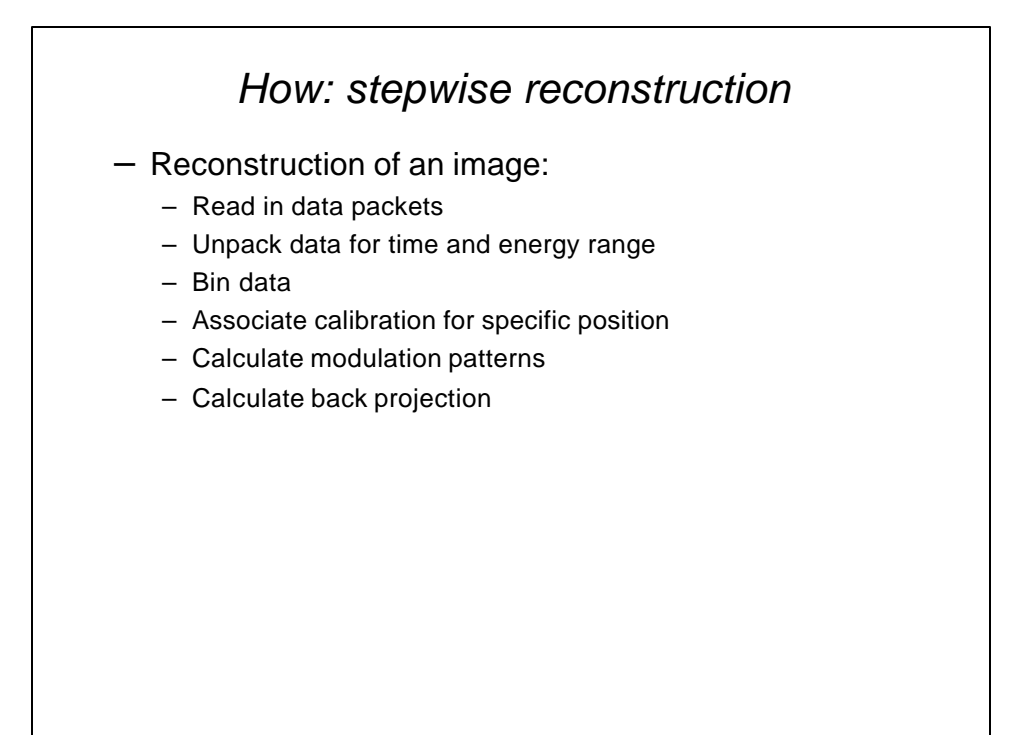

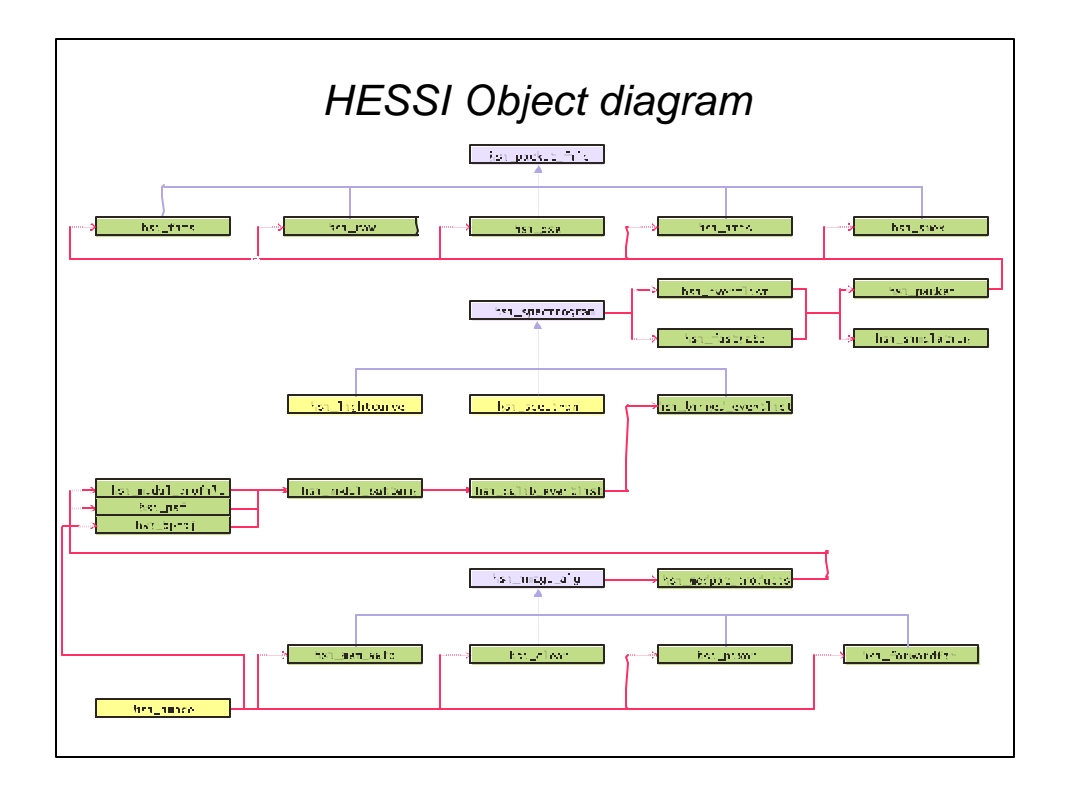

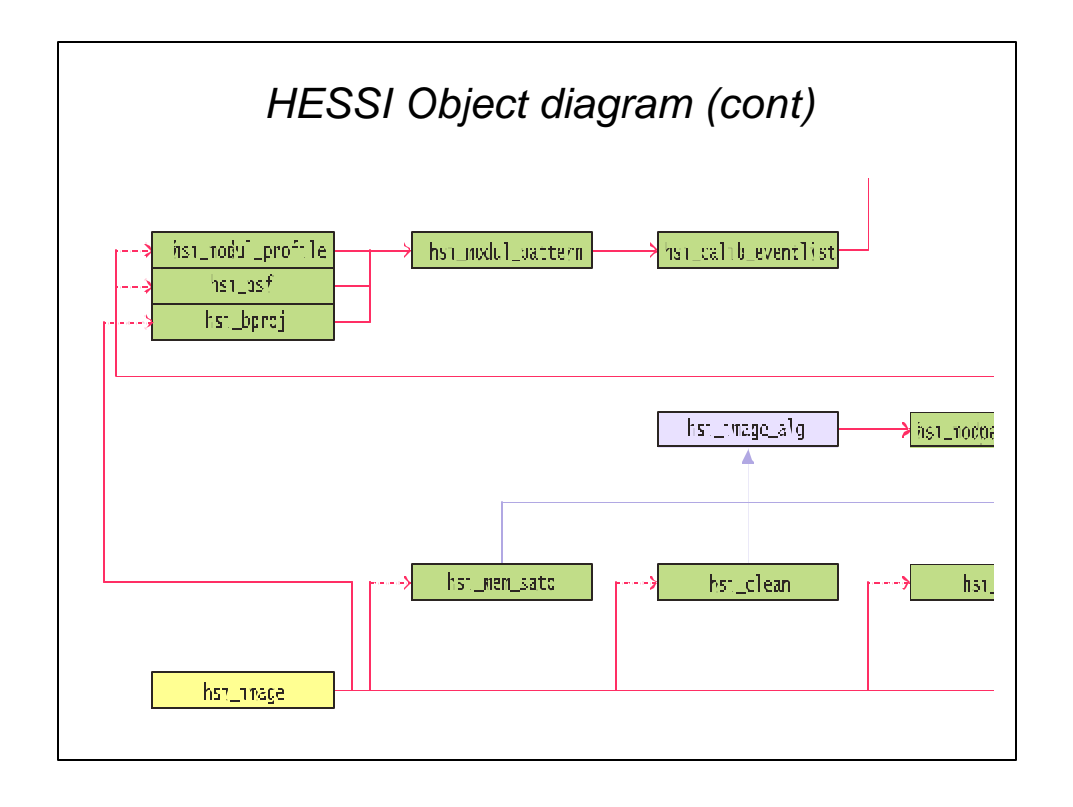

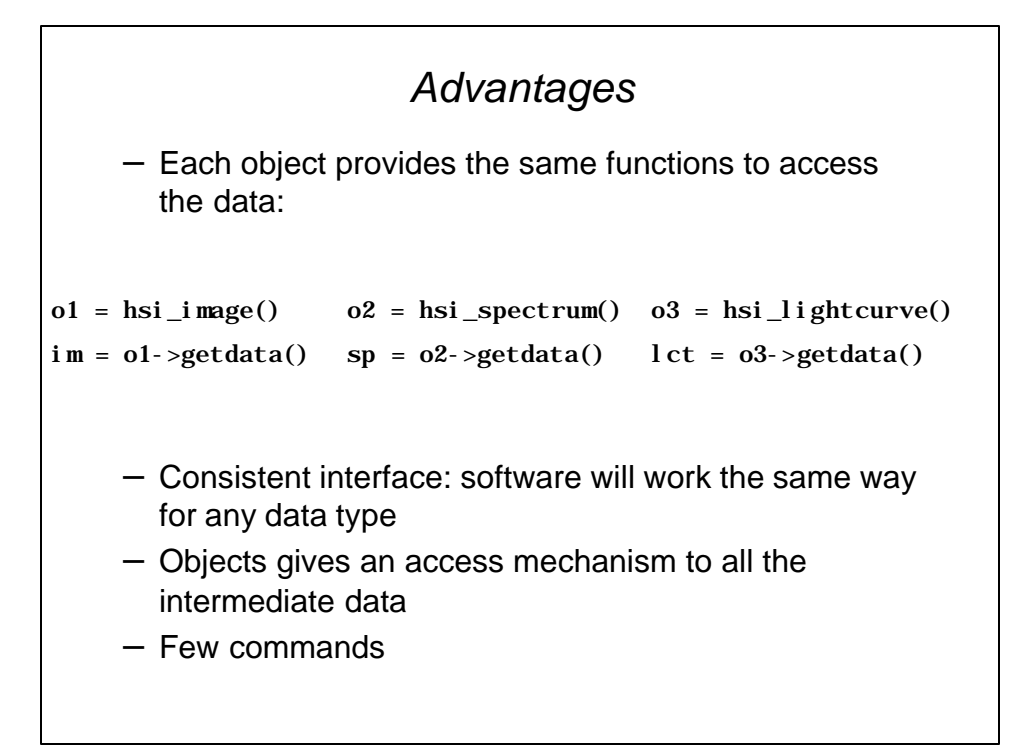

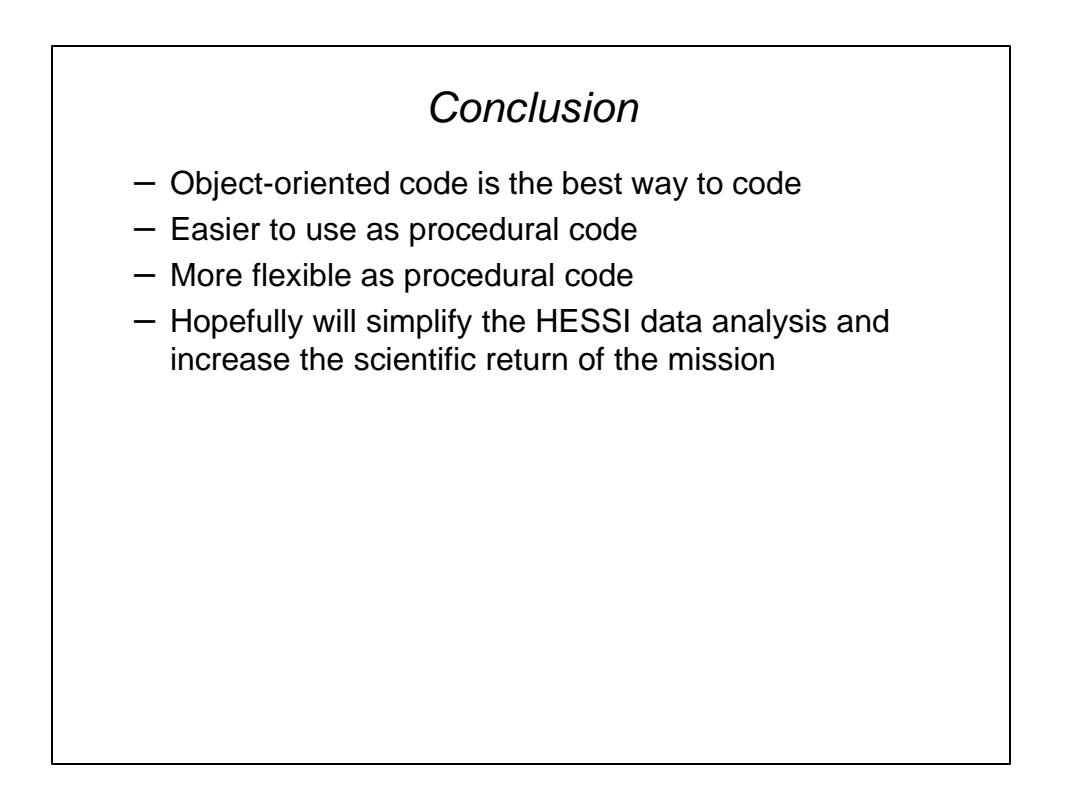